## **Instalace jazykové sady v OS Windows**

Nastavení > Čas a jazyk > Jazyk > Přidat jazyk > Řečtina > Řečtina možnosti > Přidat klávesnici > Řecké (Polytonic) Ελληνικά

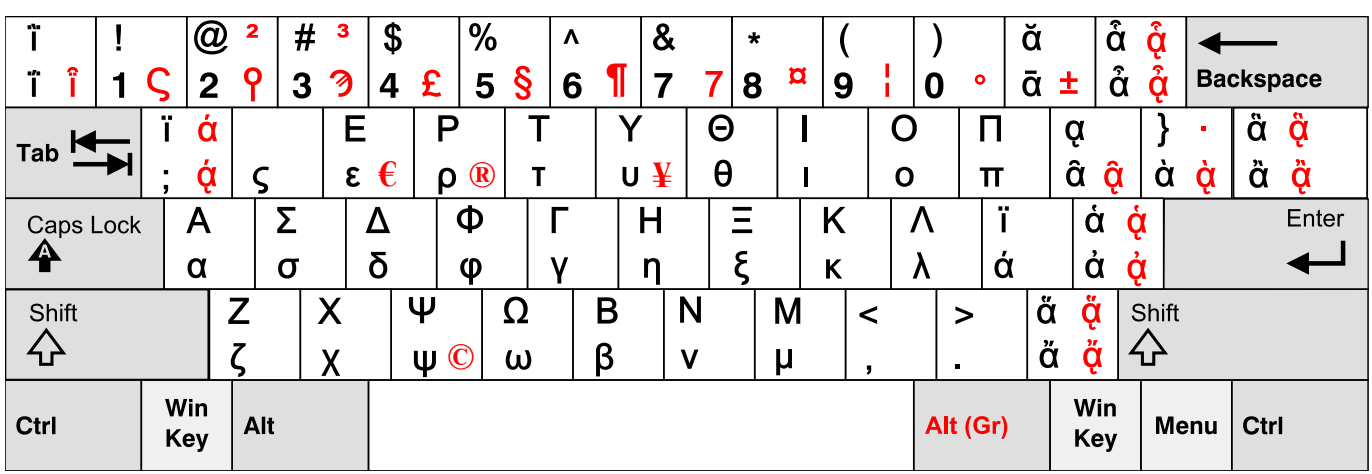

# **Psaní přízvuků, přídechů a diakritiky**

**Specifické kombinace vzhledem na českou klávesnici**

### **Přídechy a přízvuky:**

- $\circ$  jemný přídech: § + a = ἀ (ἐ, ἰ, ὀ, ὐ, ἠ, ὡ)
- o ostrý přídech: shift + § + a = ά (ἑ, ἱ, ὁ, ὑ, ἡ, ὡ)
- o oxytonon:  $\dot{u} + a = \dot{\alpha}$  (έ, ί, ό, ύ, ή, ώ)
- $\circ$  barytonon: ) + a = ὰ (È, ὶ, ò, ὺ, ὴ, ὼ)
- $\circ$  perispómenon: ú + a =  $\hat{\alpha}$  (î, ῦ, ῆ, ῶ)

### **Podepsaná iota:**

o shift + ú + a =  $\alpha$  (η, ω)

### **Kombinace přízvuků a přídechů**

- oxytonon a jemný přídech**:** + a = ἄ (ἔ, ἴ, ὄ, ὔ, ἤ, ὤ)
- o oxytonon a ostrý přídech: shift + + a =  $\alpha$  (ἕ, ἴ, ὅ, ὕ, ἥ, ὥ)
- $\circ$  barytonon a jemný přídech:  $\dot{a}$  + a =  $\ddot{\alpha}$  ( $\ddot{\epsilon}$ ,  $\ddot{\iota}$ ,  $\ddot{\omega}$ ,  $\ddot{\eta}$ ,  $\ddot{\omega}$ )
- $\circ$  barytonon a ostrý přídech: shift +  $\circ$  + a =  $\alpha$  ( $\ddot{\epsilon}$ ,  $\ddot{\iota}$ ,  $\ddot{\iota}$ ,  $\ddot{\iota}$ ,  $\ddot{\iota}$ )
- $\circ$  perispómenon a jemný přídech:  $\circ$  + a =  $\alpha$  (i,  $\hat{\eta}$ , ω)
- $\circ$  perispómenon a ostrý přídech: shift + ´ + a =  $\alpha$  (i,  $\hat{\eta}$ , ω $\hat{\omega}$ )

### **Kombinace přízvuků, přídechů a podepsané ioty**

- o oxytonon a iota: Alt Gr + q + a =  $\alpha$
- $\circ$  barytonon a iota: Alt Gr + ) + a =  $\dot{\alpha}$
- $\circ$  perispómenon a iota: Alt Gr + ú + a =  $\hat{\alpha}$  (ή, ψ)
- $\circ$  jemný přídech a iota: Alt Gr + § + a =  $\dot{\alpha}$  ( $\dot{\beta}$ ,  $\dot{\omega}$ )
- o ostrý přídech a iota: shift + Alt Gr + § + a =  $\dot{\alpha}$  ( $\dot{\beta}$ ,  $\dot{\psi}$ )
- o oxytonon, jemný přídech a iota: Alt Gr + + a =  $\ddot{\alpha}$  ( $\ddot{\eta}$ ,  $\ddot{\omega}$ )
- $\circ$  oxytonon, ostrý přídech a iota: shift + Alt Gr + + a =  $\alpha$  ( $\eta$ ,  $\ddot{\omega}$ )
- $\circ$  barytonon, jemný přídech a iota: Alt Gr +  $\cdot$  + a =  $\alpha$
- $\circ$  barytonon, ostrý přídech a iota: shift + Alt Gr +  $\cdot$  + a =  $\alpha$
- $\circ$  perispómenon, jemný přídech a iota: Alt Gr +  $\circ$  + a =  $\alpha$  ( $\hat{\eta}$ ,  $\hat{\psi}$ )
- $\circ$  perispómenon, ostrý přídech a iota: shift + Alt Gr +  $\circ$  + a =  $\alpha$  ( $\hat{\eta}$ ,  $\hat{\psi}$ )

#### **Méně intuitivní znaky**

- $z = v$
- $x = \chi$
- $v = \omega$
- $h = \eta$
- $u = \theta$
- $y = \zeta$
- $j = \xi$